## **DELHI DEVELOPMENT AUTHORITY**

## **PROCEDURE TO SUBMIT PM-UDAY APPLICATION AND OBTAIN YOUR CONVEYANCE DEED / AUTHORISATION SLIP**

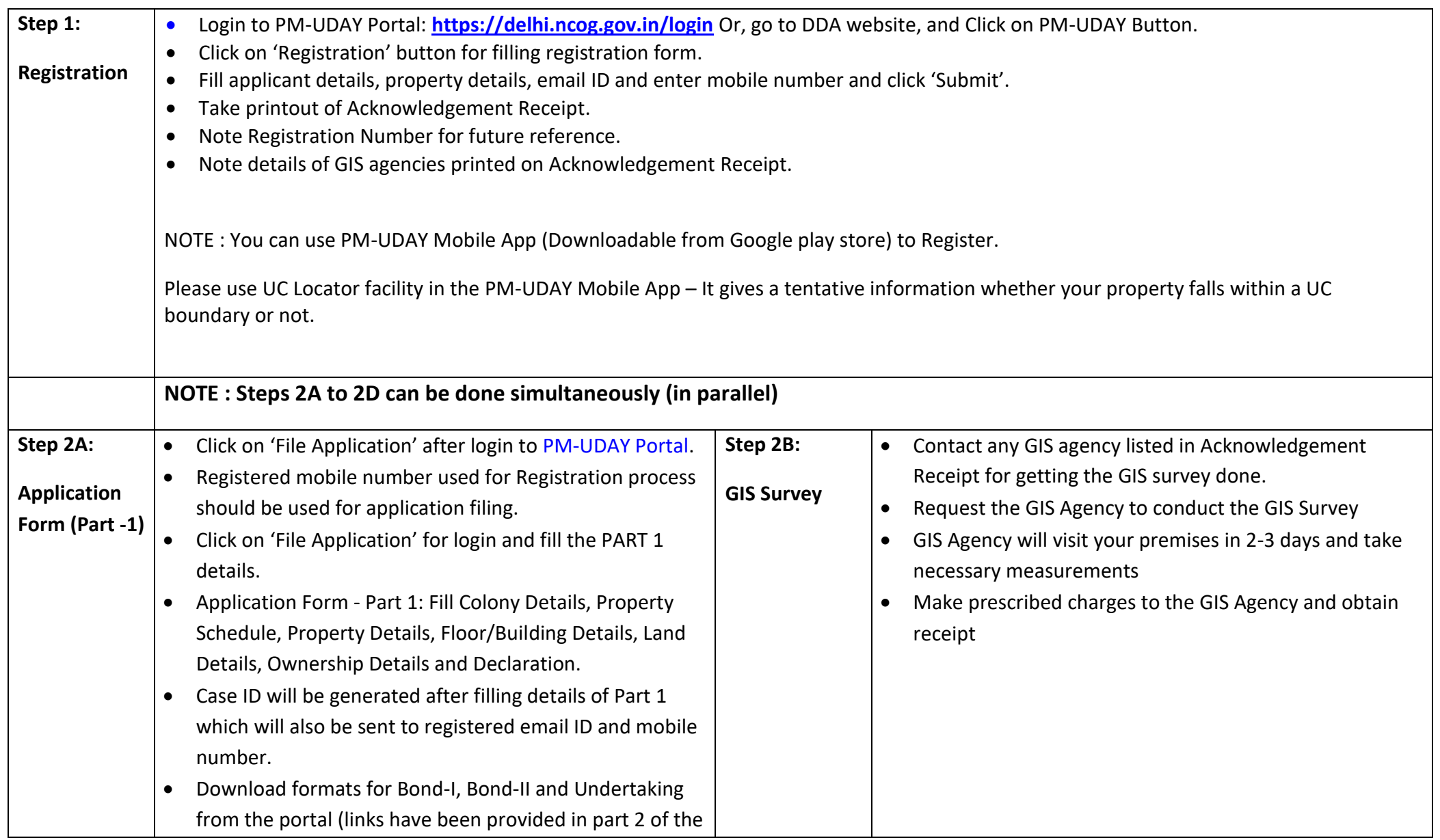

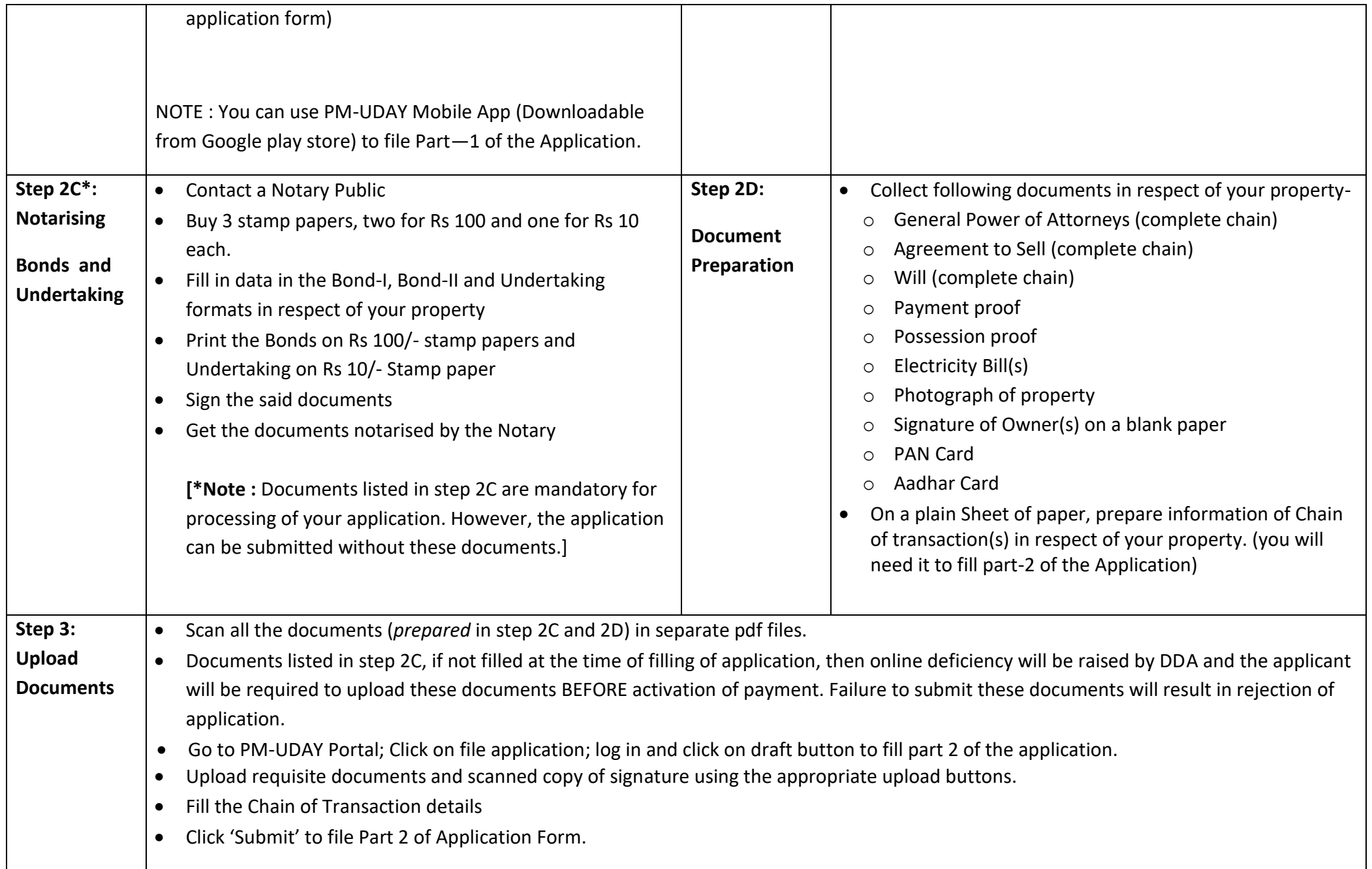

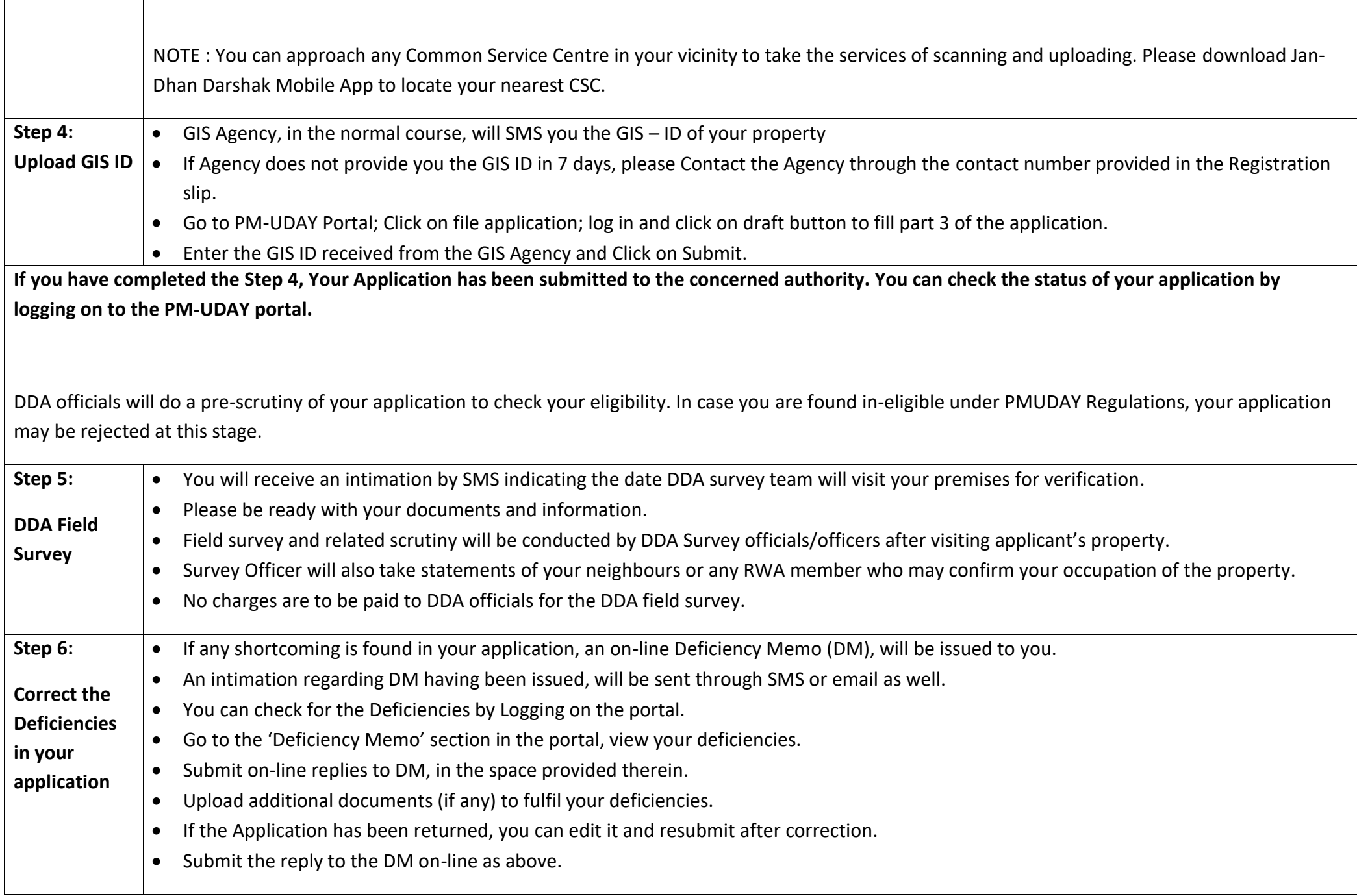

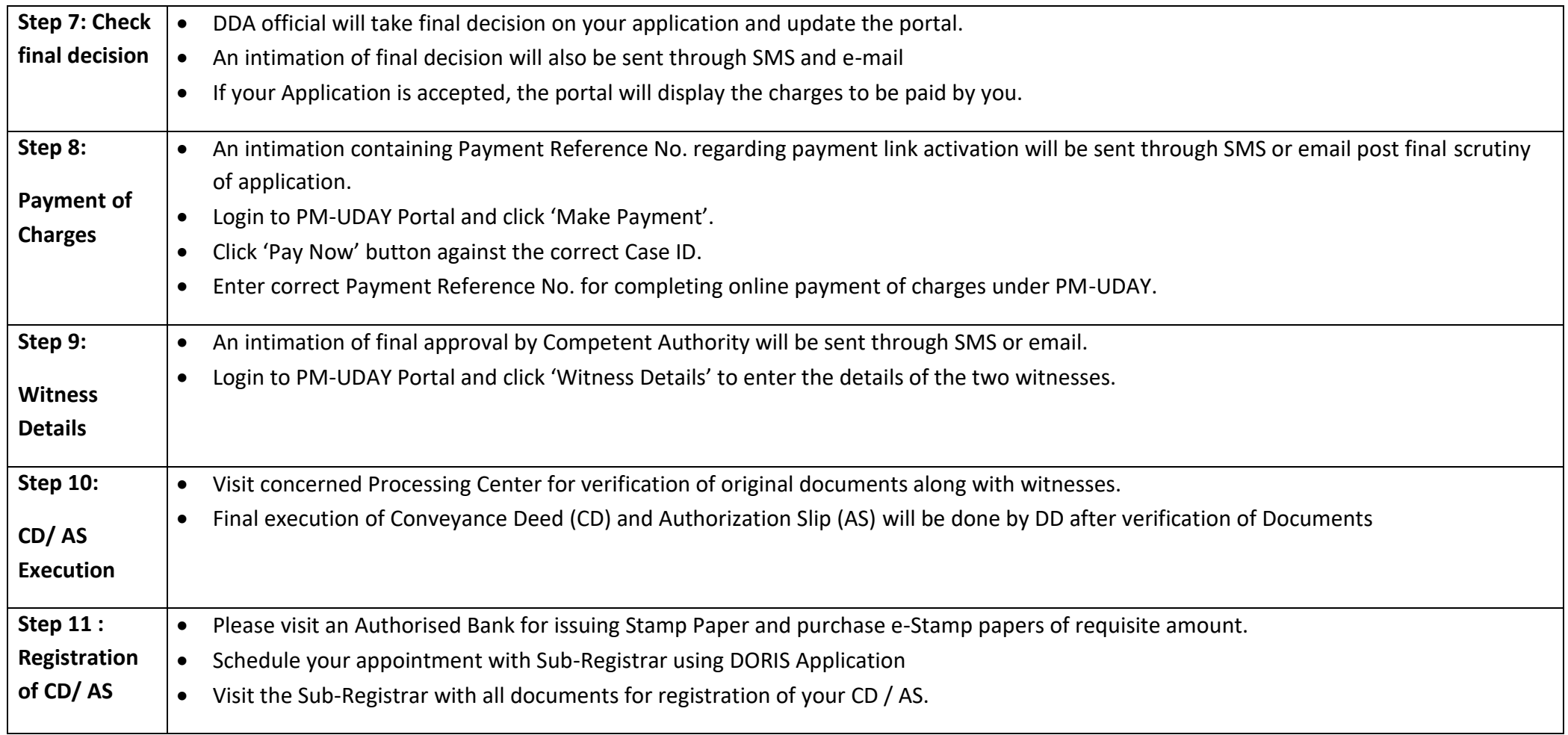